# **django-static-templates**

**Feb 10, 2022**

## **Contents**

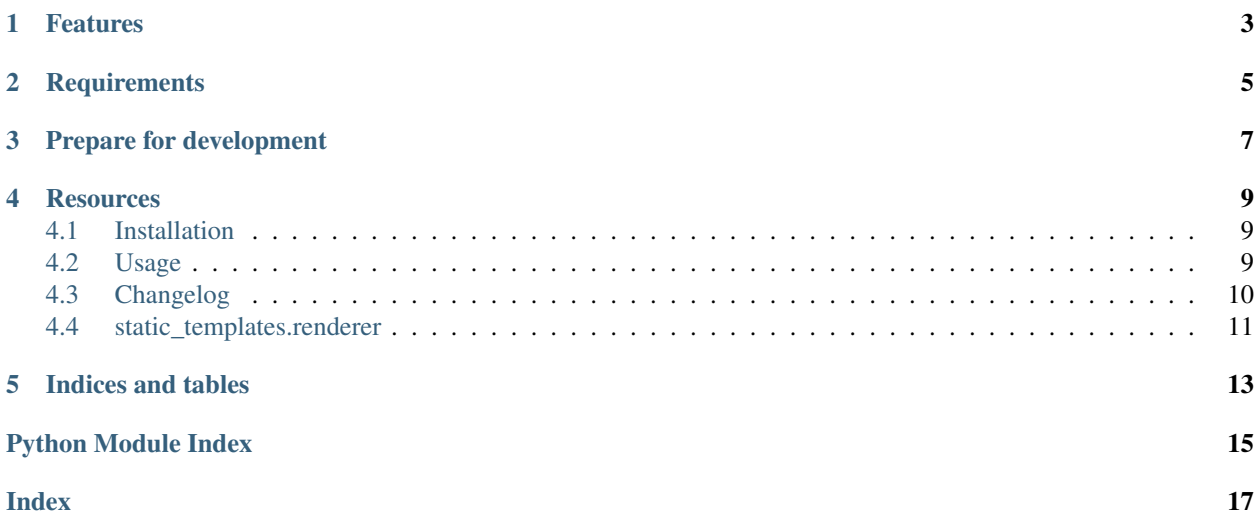

*django-static-templates* provides a management command to render Django templats as static files. Example usage might be static error pages to delivered by your reverse proxy if the Django applications dies.

## Features

- <span id="page-6-0"></span>• Management command render\_static\_templates to create static files in your STATIC\_ROOT.
- Helpers to render templates as static files

**Requirements** 

<span id="page-8-0"></span>django-static-templates supports Python 3 only and requires at least Django 1.11.

Prepare for development

<span id="page-10-0"></span>A Python 3.6 interpreter is required in addition to pipenv.

```
$ pipenv install --python 3.6 --dev
$ pipenv shell
$ pip install -e .
```
Now you're ready to run the tests:

\$ pipenv run py.test

## **Resources**

- <span id="page-12-0"></span>• [Documentation](https://django-static-templates.readthedocs.org/)
- [Bug Tracker](https://github.com/moccu/django-static-templates/issues)
- [Code](https://github.com/moccu/django-static-templates/)

Contents:

## <span id="page-12-1"></span>**4.1 Installation**

• Install with pip:

pip install django-static-templates

• Your INSTALLED\_APPS setting:

```
INSTALLED_APPS = (
    # \ldots'static_templates',
)
```
## <span id="page-12-2"></span>**4.2 Usage**

## **4.2.1 Configure templates to render**

To configure the templates that should be rendered as static files, add the STATIC\_TEMPLATES setting to your configuration.

```
STATIC_TEMPLATES = (
    ('some-template.html', 'rendered.html'),
    ('500.html', 'errors/500.html'),
)
```
The setting should be a iterable that returns tuples with to elements. The tuple's first element is the template path, the second is the path inside settings.STATIC\_ROOT where the rendered content should be stored.

## **4.2.2 Providing extra context to the templates**

Remember that the templates are rendered using Django's render\_to\_string. If you need extra context when rendering the templates, configure STATIC\_TEMPLATES\_CONTEXT as a dictionary.

```
STATIC_TEMPLATES_CONTEXT = {
    'DEBUG': False,
    'RAVEN_DSN': 'Some token'
}
```
## **4.2.3 Using a different renderer**

If you want to change the way the templates are rendered, you can override the used renderer by configuring the STATIC TEMPLATES RENDERER setting.

By default, static\_templates.renderer.Renderer is used. Feel free to sub-class and extend the functionality.

## **4.2.4 Rendering the templates**

To render the templates, use the management command render\_static\_templates.

```
$ python manage.py render_static_templates
```
## <span id="page-13-0"></span>**4.3 Changelog**

#### **4.3.1 0.0.2 (2020-04-16)**

• Pass request to render\_to\_string

## **4.3.2 0.0.1 (2018-08-08)**

• Initial release of *django-static-templates*

Api documentation:

## <span id="page-14-1"></span><span id="page-14-0"></span>**4.4 static\_templates.renderer**

```
class static_templates.renderer.Renderer(configuration, stdout=None)
    object
```
Renderer is used to convert a template into a static file.

#### **\_\_init\_\_**(*configuration*, *stdout=None*)

The init function takes a row from settings.STATIC\_TEMPLATES. By default, the users are required to provide a two-item tuple with the template name and the static file path.

#### **configuration = None**

#### **stdout = None**

**log**(*message*)

#### **render**()

render starts the rendering process for the given configuration.

#### **get\_template\_name**()

Returns the template name to use when rendering to static.

#### **get\_template\_context**()

Provides the context for render\_template call.

#### **render\_template**()

Creates a fake request context together with the context from get\_template\_context and returns the rendered output.

#### **get\_static\_file\_path**()

Returns the target static file path to store the content to.

#### **write\_static\_file**(*content*)

write\_static\_file makes sure that the target directory exists and writes the provided content to a file.

#### static\_templates.renderer.**get\_renderer**(*path=None*)

Load a renderer and return the class. If a path is provided, the renderer is imported from that path. By default, static\_templates.renderer.Renderer is used.

Indices and tables

- <span id="page-16-0"></span>• genindex
- modindex
- search

Python Module Index

<span id="page-18-0"></span>s

static\_templates.renderer, [11](#page-14-0)

## Index

## <span id="page-20-0"></span>Symbols

\_\_init\_\_() (*static\_templates.renderer.Renderer method*), [11](#page-14-1)

## $\mathcal{C}$

configuration (*static\_templates.renderer.Renderer attribute*), [11](#page-14-1)

## G

```
get_renderer() (in module
       static_templates.renderer), 11
get_static_file_path()
       (static_templates.renderer.Renderer method),
        11
get_template_context()
       (static_templates.renderer.Renderer method),
        11
get_template_name()
       (static_templates.renderer.Renderer method),
        11
```
## $\mathbf{L}$

log() (*static\_templates.renderer.Renderer method*), [11](#page-14-1)

## R

render() (*static\_templates.renderer.Renderer method*), [11](#page-14-1) render\_template() (*static\_templates.renderer.Renderer method*), [11](#page-14-1) Renderer (*class in static\_templates.renderer*), [11](#page-14-1)

## S

static\_templates.renderer (*module*), [11](#page-14-1) stdout (*static\_templates.renderer.Renderer attribute*), [11](#page-14-1)

## W

```
write_static_file()
```
(*static\_templates.renderer.Renderer method*), [11](#page-14-1)